## Package 'exifr'

January 13, 2019

<span id="page-0-0"></span>Type Package

Title EXIF Image Data in R

Version 0.3.1

Maintainer Dewey Dunnington <dewey@fishandwhistle.net>

Description Reads EXIF data using ExifTool <http://www.sno.phy.queensu.ca/~phil/exiftool/> and returns results as a data frame.

ExifTool is a platform-independent Perl library plus a command-line application for reading, writing and editing meta information in a wide variety of files. ExifTool supports many different metadata formats including EXIF, GPS, IPTC, XMP, JFIF, GeoTIFF, ICC Profile, Photoshop IRB, FlashPix, AFCP and ID3, as well as the maker notes of many digital cameras by Canon, Casio, FLIR, FujiFilm, GE, HP, JVC/Victor, Kodak, Leaf, Minolta/Konica-Minolta, Motorola, Nikon, Nintendo, Olympus/Epson, Panasonic/Leica, Pentax/Asahi, Phase One, Reconyx, Ricoh, Samsung, Sanyo, Sigma/Foveon and Sony.

License GPL-2

LazyData TRUE

Imports curl, plyr, tibble, jsonlite, utils, rappdirs

SystemRequirements Perl

URL <https://github.com/paleolimbot/exifr>

BugReports <https://github.com/paleolimbot/exifr/issues>

RoxygenNote 6.0.1

Suggests testthat, covr

NeedsCompilation no

Author Dewey Dunnington [aut, cre] (<https://orcid.org/0000-0002-9415-4582>), Phil Harvey [aut]

Repository CRAN

Date/Publication 2019-01-13 16:30:03 UTC

### <span id="page-1-0"></span>R topics documented:

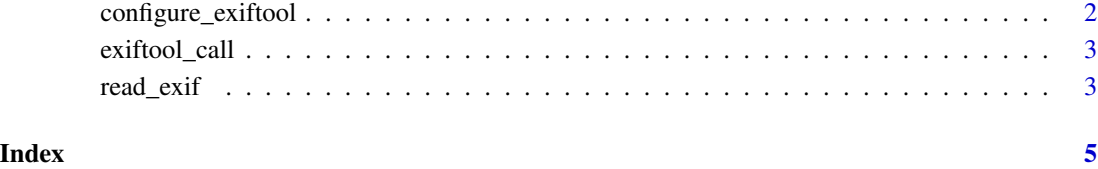

configure\_exiftool *Configure perl, ExifTool*

#### Description

Configure perl, ExifTool

#### Usage

```
configure_exiftool(command = NULL, perl_path = NULL, install_url = NULL,
  install_location = NULL, quiet = FALSE)
```
configure\_perl(perl\_path = NULL, quiet = FALSE)

```
configure_exiftool_reset()
```
#### Arguments

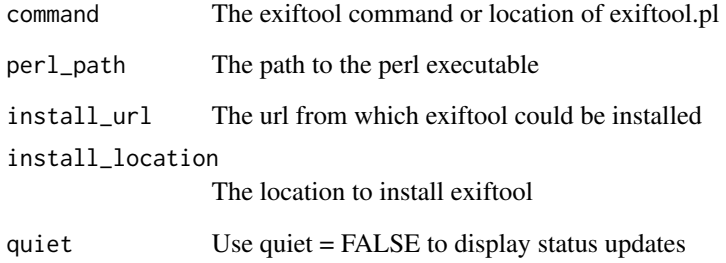

#### Value

The exiftool command, invisibly

#### <span id="page-2-0"></span>Description

Uses system() to run a basic call to exiftool.

#### Usage

```
exiftool_call(args = NULL, fnames = NULL, intern = FALSE, ...,
  quiet = FALSE)
exiftool_version()
exittool_{command(args = character(0), frames = character(0))
```
#### Arguments

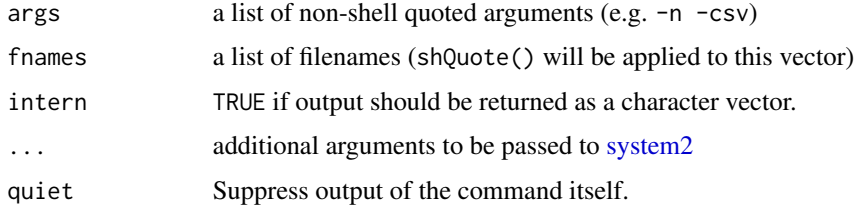

#### Value

The exit code if intern=FALSE, or the standard output as a character vector if intern=TRUE.

#### Examples

```
exiftool_call()
exiftool_version()
```
read\_exif *Read EXIF data from files*

#### Description

Reads EXIF data into a data. frame by calling the ExifTool command-line application, written by Phil Harvey. Depending on number of images and command-line length requirements, the command may be called multiple times.

#### Usage

```
read_exif(path, tags = NULL, recursive = FALSE, args = NULL,
 quiet = TRUE)
```
#### Arguments

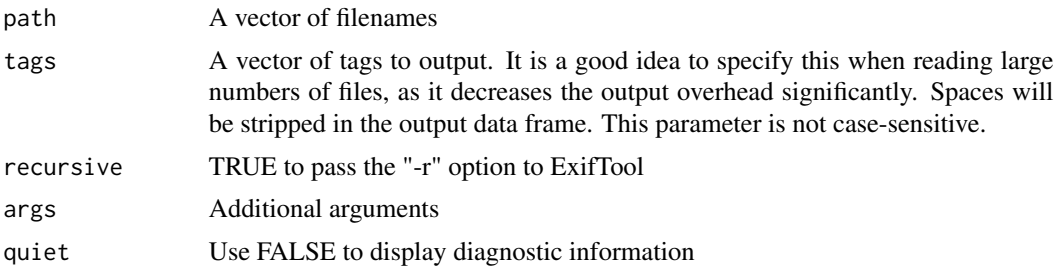

#### Details

From the [ExifTool website:](http://www.sno.phy.queensu.ca/~phil/exiftool/) ExifTool is a platform-independent Perl library plus a command-line application for reading, writing and editing meta information in a wide variety of files. ExifTool supports many different metadata formats including EXIF, GPS, IPTC, XMP, JFIF, GeoTIFF, ICC Profile, Photoshop IRB, FlashPix, AFCP and ID3, as well as the maker notes of many digital cameras by Canon, Casio, FLIR, FujiFilm, GE, HP, JVC/Victor, Kodak, Leaf, Minolta/Konica-Minolta, Motorola, Nikon, Nintendo, Olympus/Epson, Panasonic/Leica, Pentax/Asahi, Phase One, Reconyx, Ricoh, Samsung, Sanyo, Sigma/Foveon and Sony. For more information, see the [ExifTool website.](http://www.sno.phy.queensu.ca/~phil/exiftool/)

Note that binary tags such as thumbnails are loaded as base64-encoded strings that start with "base64:".

#### Value

A data frame (tibble) with columns SourceFile and one per tag read in each file. The number of rows may differ, particularly if recursive is set to TRUE, but in general will be one per file.

#### Examples

```
files <- list.files(path.package("exifr"), recursive=TRUE, pattern="*.jpg", full.names=TRUE)
exifinfo <- read_exif(files)
# is equivalent to
exifinfo <- read_exif(path.package("exifr"), recursive=TRUE)
read_exif(files, tags=c("filename", "imagesize"))
```
# <span id="page-4-0"></span>Index

configure\_exiftool, [2](#page-1-0) configure\_exiftool\_reset *(*configure\_exiftool*)*, [2](#page-1-0) configure\_perl *(*configure\_exiftool*)*, [2](#page-1-0)

exiftool\_call, [3](#page-2-0) exiftool\_command *(*exiftool\_call*)*, [3](#page-2-0) exiftool\_version *(*exiftool\_call*)*, [3](#page-2-0)

read\_exif, [3](#page-2-0)

system2, *[3](#page-2-0)*